# **AGATA Analysis Workshop 2023 Preprocessing Calibration**

**R.M. Pérez-Vidal**

12/09/2023, Legnaro

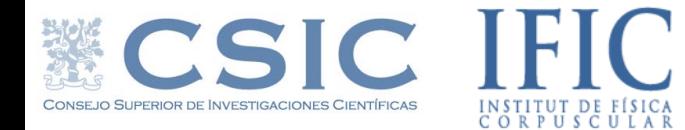

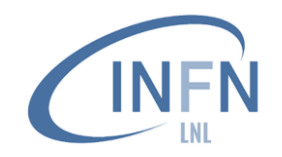

### **Replay Data Processing**

**Topology. conf** List of Narval actors to run and chain together all the configuration files **ADL/** Calculated signal basis for each ATC, needed for the PSA

**ADF.conf** Definition of adf frames used for this analysis

**gen** conf.py Generator of the configuration files for each actor and output directory.

**Conf/** Configurations of actors an calibrations directory, read during initialization

**Data/** Link to the experimental data and spectra directory (ln -s Path\_to\_Data/Data/ Data)

**Out/** Output data and spectra directory produced during data replay. It is created by gen\_conf.py. Same structure as Data directory.

**FEMUL** Narval-emulator program used when the data needs to be replayed after an experiment has been performed. This program is essentially the same

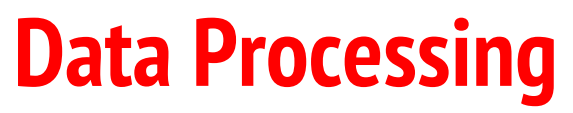

### **Directories structure**

The directory where you produce your data contains some standard sub-directories  $($  e.g. /agatadisks/exptname (EXXX)/(Config EXXX)/run XXX date)

- Configuration of actors, calibrations, ... for each detector Conf:  $\rightarrow$  00A, 00B, 00C ... Ancillaries, Global, Merger with minimal differences between online and offline
- Data and spectra produced during the experiment Data:  $\rightarrow$  Online writes data here  $\rightarrow$  Offline replay takes data from here
- Out: Data and spectra produced during data replay  $\rightarrow$  Offline writes data here

### **Configuration directory Data Processing**

## $Conf/12A$

- CrystalProducer.conf
- CrystalProducerATCA.conf
- PreprocessingFilter.conf
- PreprocessingFilterPSA.conf
- PSAFilter.conf
- PostPSAFilter.conf
- xdir 1325-1340.cal
- xinv 1325-1340.cal
- BasicAFC.conf
- BasicAFP.conf

## Conf/Builder

• EventBuilder.conf

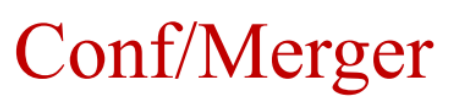

- EventMerger.conf
- Tracking Filter.conf
- CrystalPositionLookUpTable
- TreeBuilder.conf

## **Useful programs Data Processing**

The number of channels (38 x number of detectors) to be calibrated and checked at each analysis level is too large to be done one by one: **automatic tools and procedures are distributed**

- o **TkT & Mat spectrum viewer:** to plot any spectrum produced all along the actors chain
- o **RecalEnergy:** Analysis of spectra looking for peaks
- o **xTalkSort, xTalkMakex,TalkInvert:** to sort and analyze the AGATA events dumped into event energy.bdat.0000 to determine the crosstalk correction coefficients
- o **SortPsaHits:** Sort of PSA hits (special format) to determine neutron damage correction parameters
- o **solveTT.py:** Optimize time alignment of "equal" detectors

# **Data Processing**

### **Binary spectra**

- Simple C-style multidimensional (max 6) arrays written mostly in binary format
- For historical reasons the format is not recorded in the file  $\bullet$ 
	- $\rightarrow$  Often written as part of the file name: *Prod* 4-38-32768-UI *Ampli spec* is a file dump of an array defined as: unsigned integer Ampli<sup>[4][38][32768]</sup>, containing  $4*38 = 152$  spectra of 32768 channels
- The viewers TkT and Mat can decode and interpret the format.
- Other programs (e.g. RecalEnergy) can interpret the spectrum length and type but the user have  $\bullet$ to specify the number of spectra to act upon.

**TkT**

### **Channels correspondence after Replay**

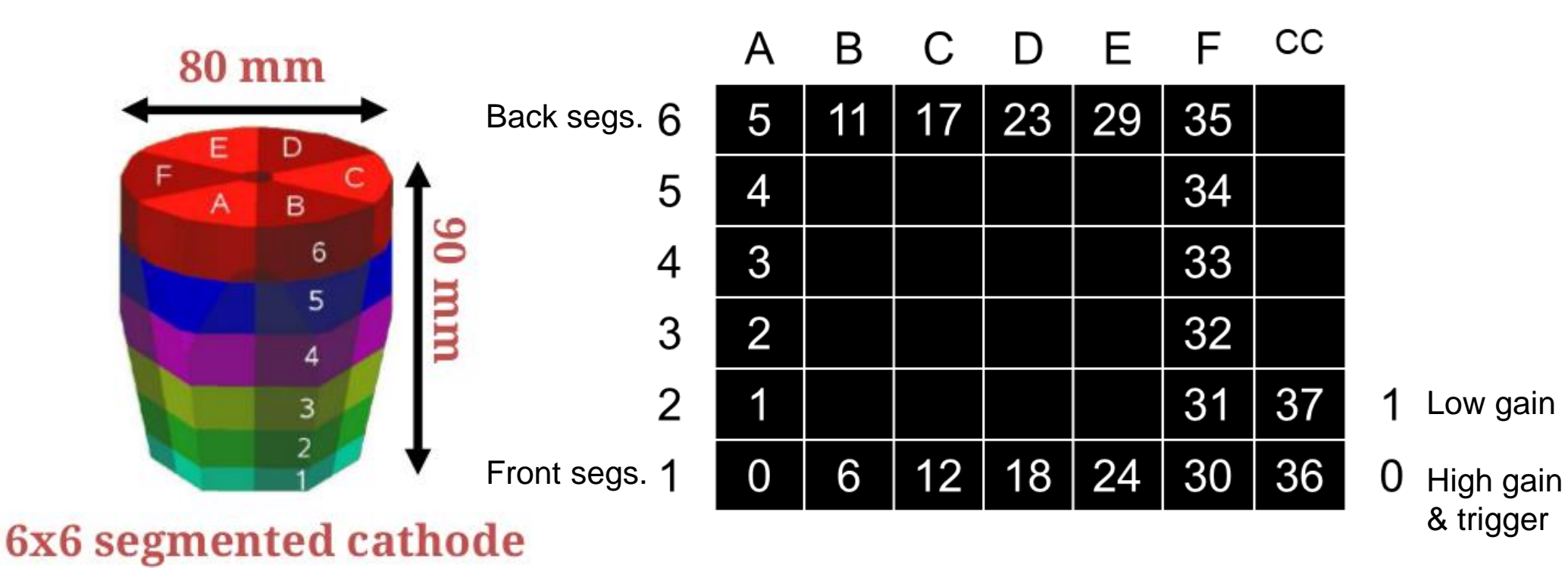

## **TkT & Mat**

**Channels correspondence after Replay**

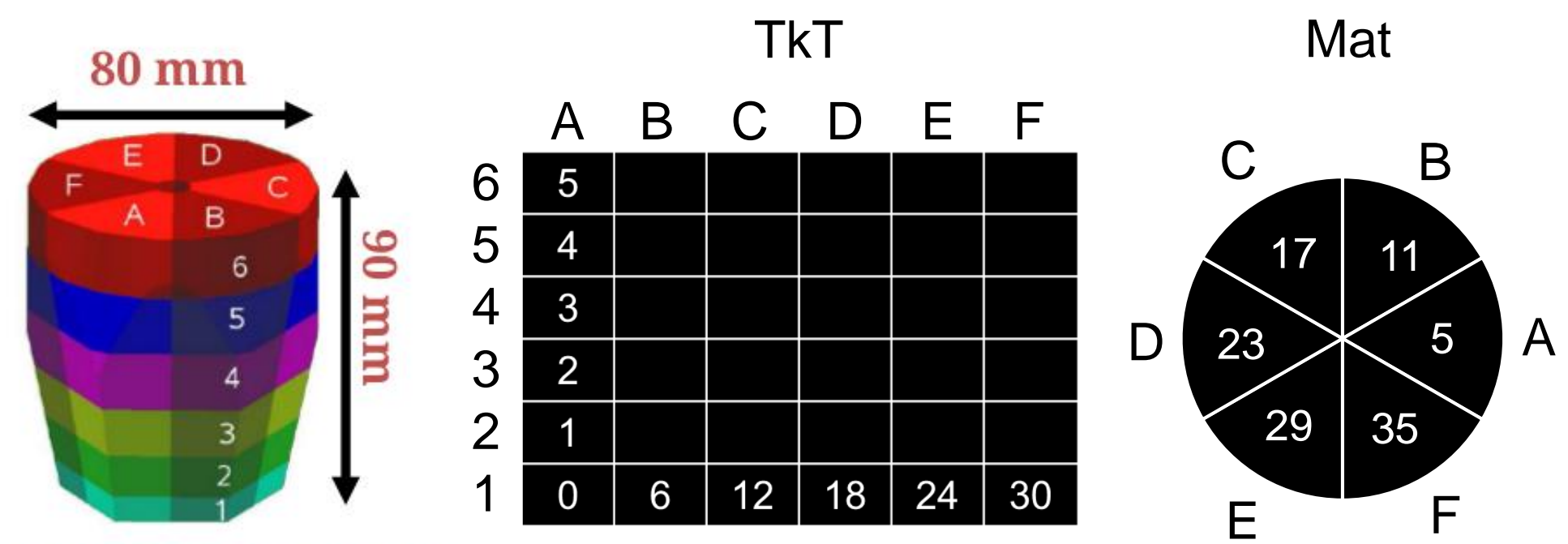

6x6 segmented cathode

Slice 6

## **TkT & Mat**

**Channels correspondence after Replay**

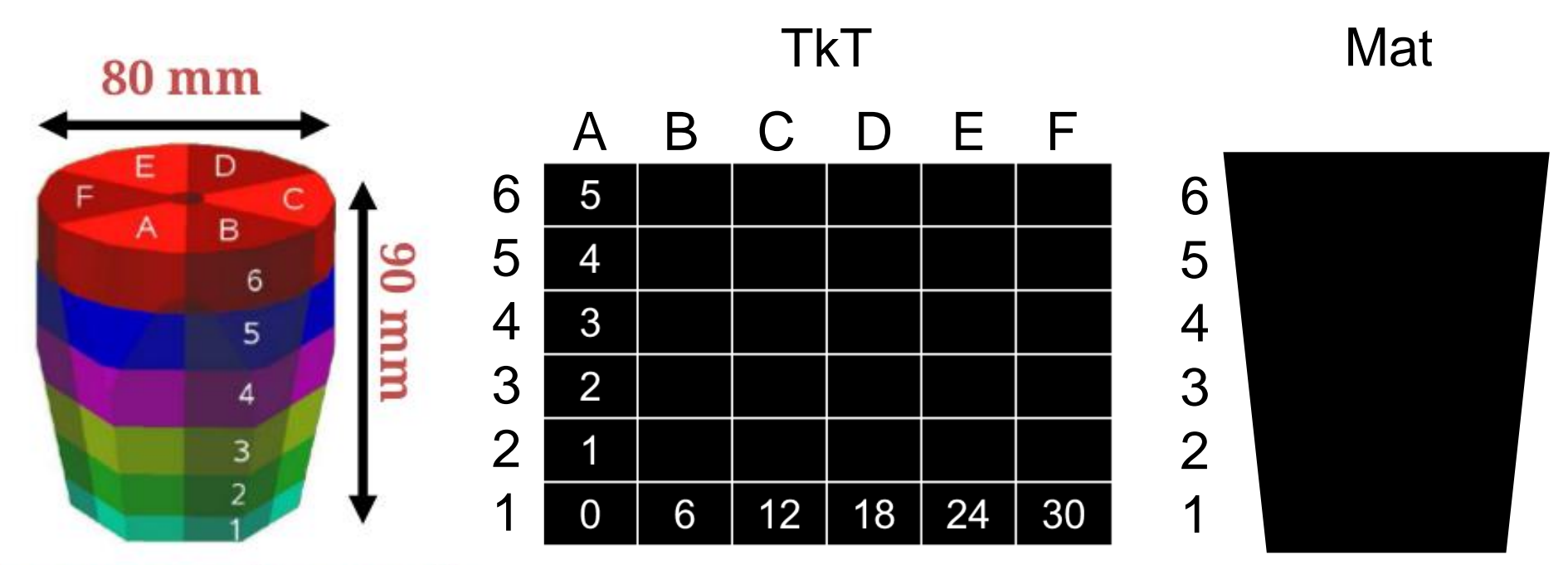

6x6 segmented cathode

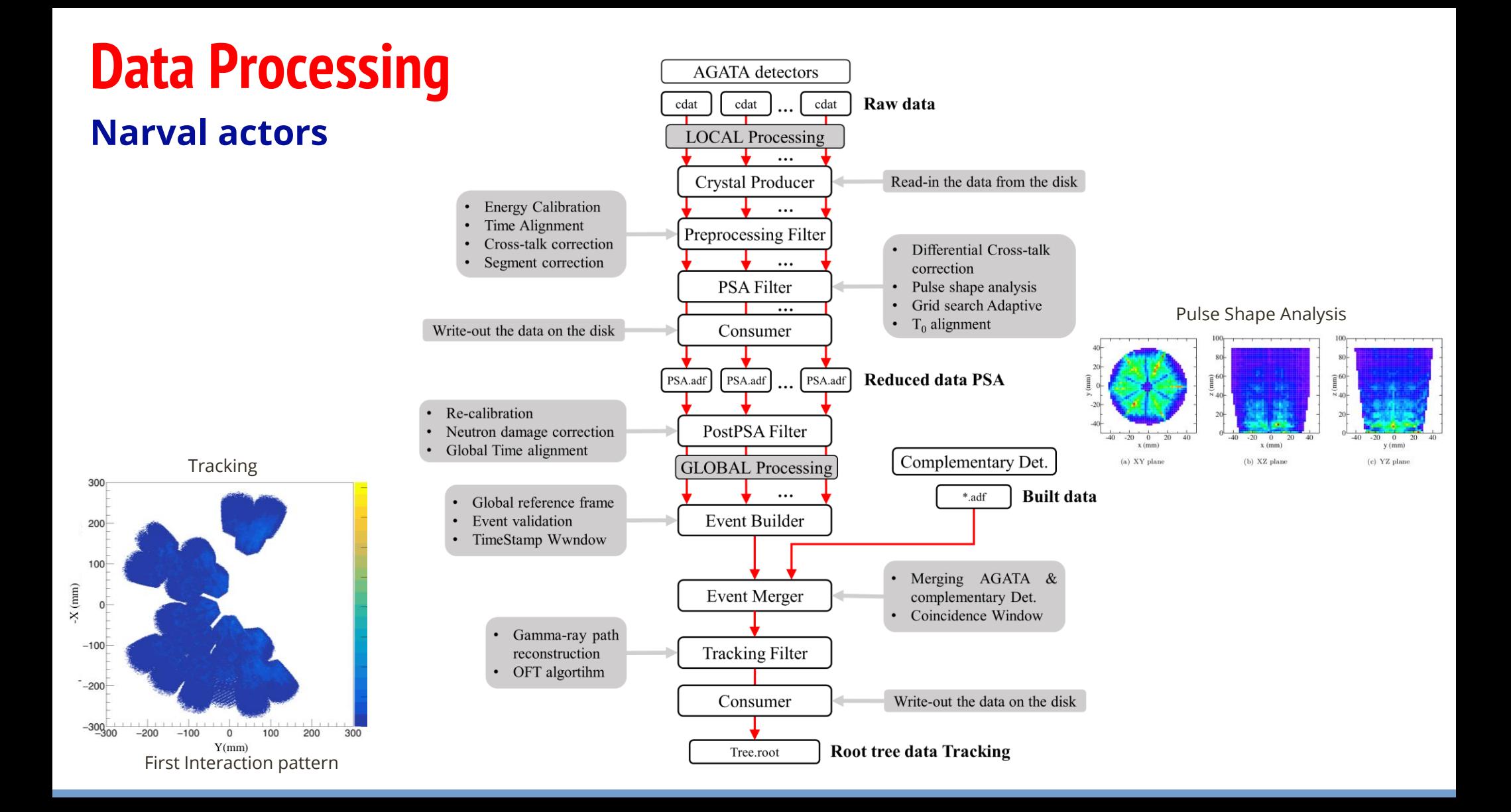

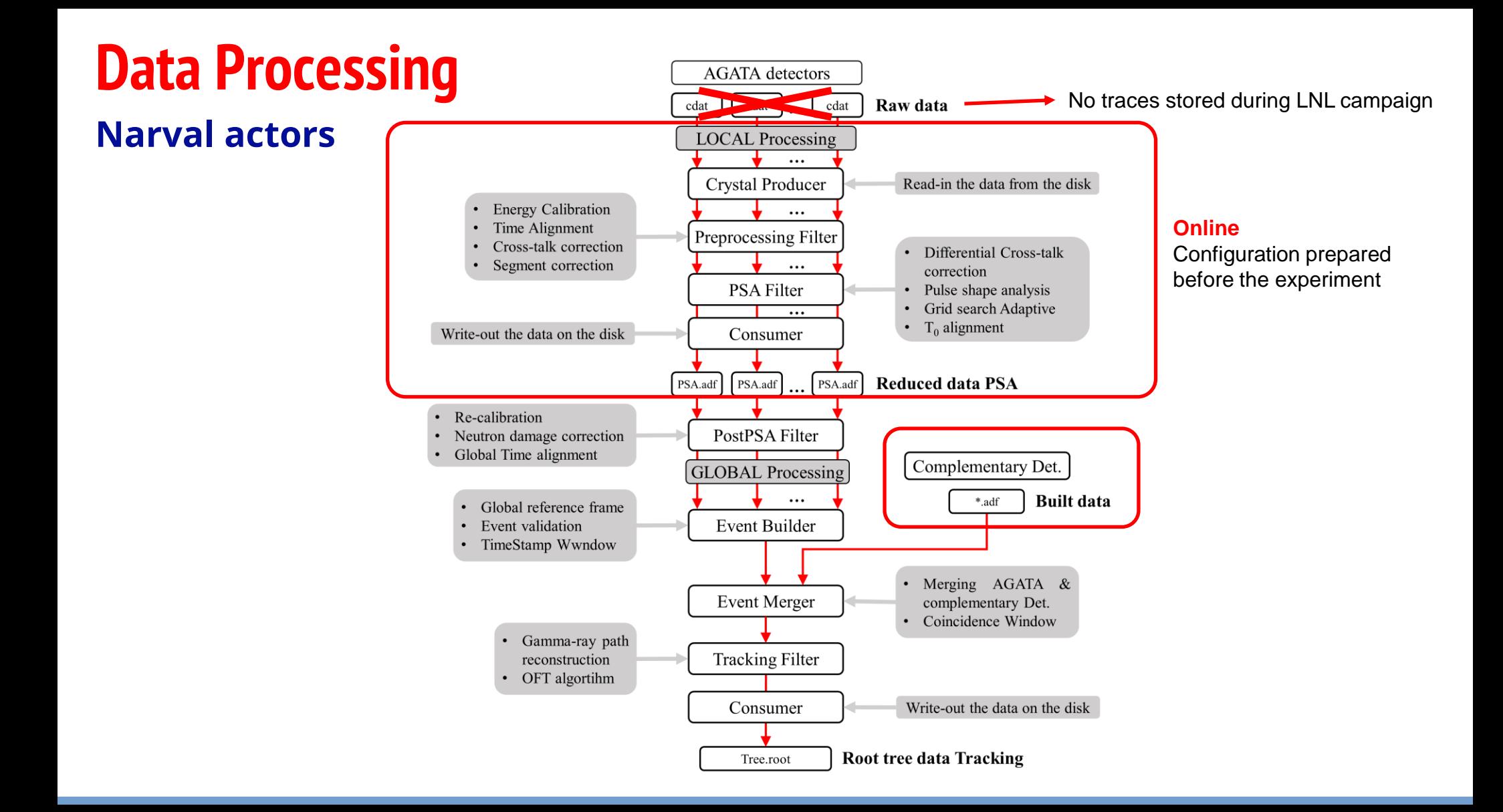

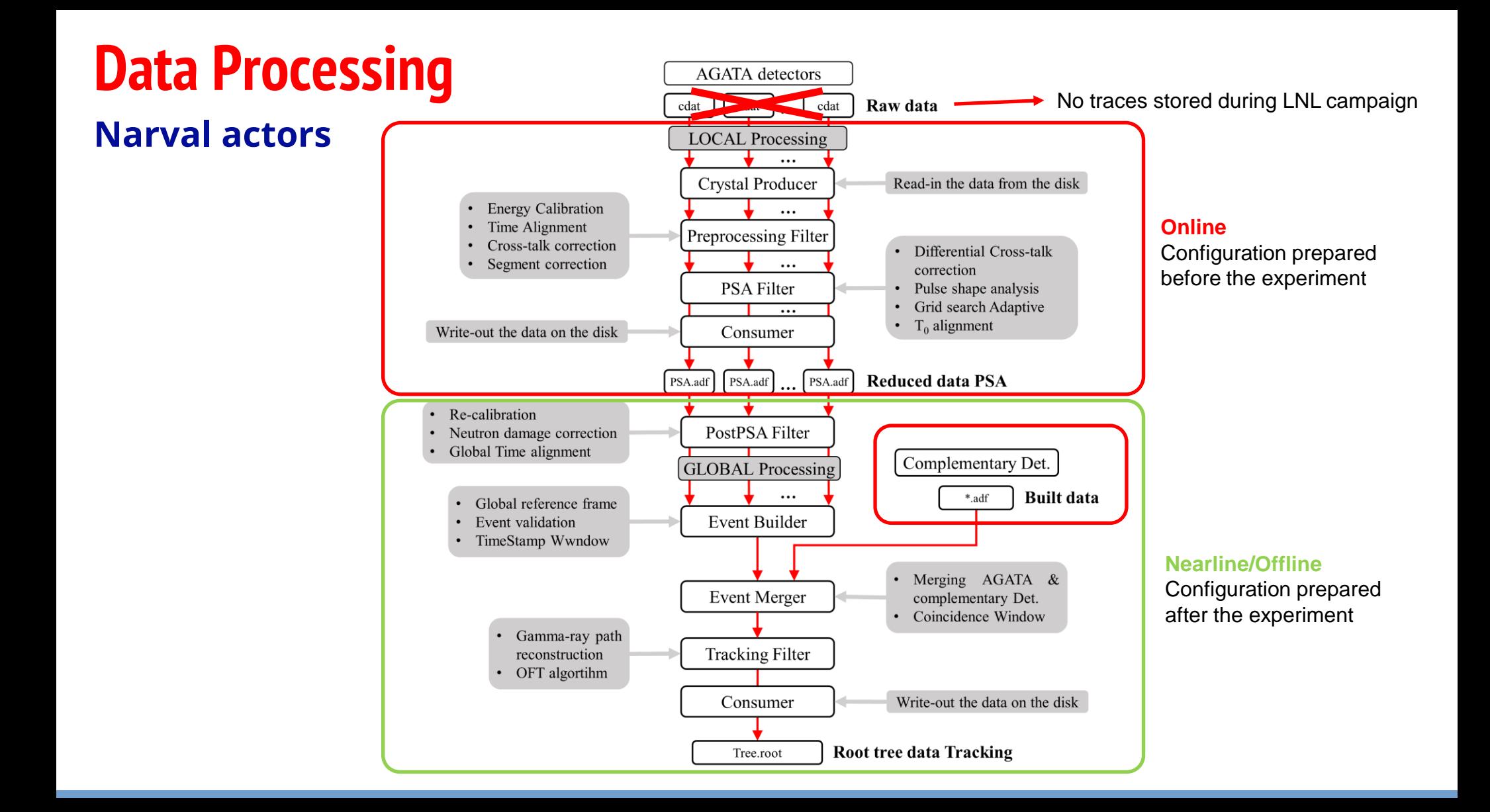

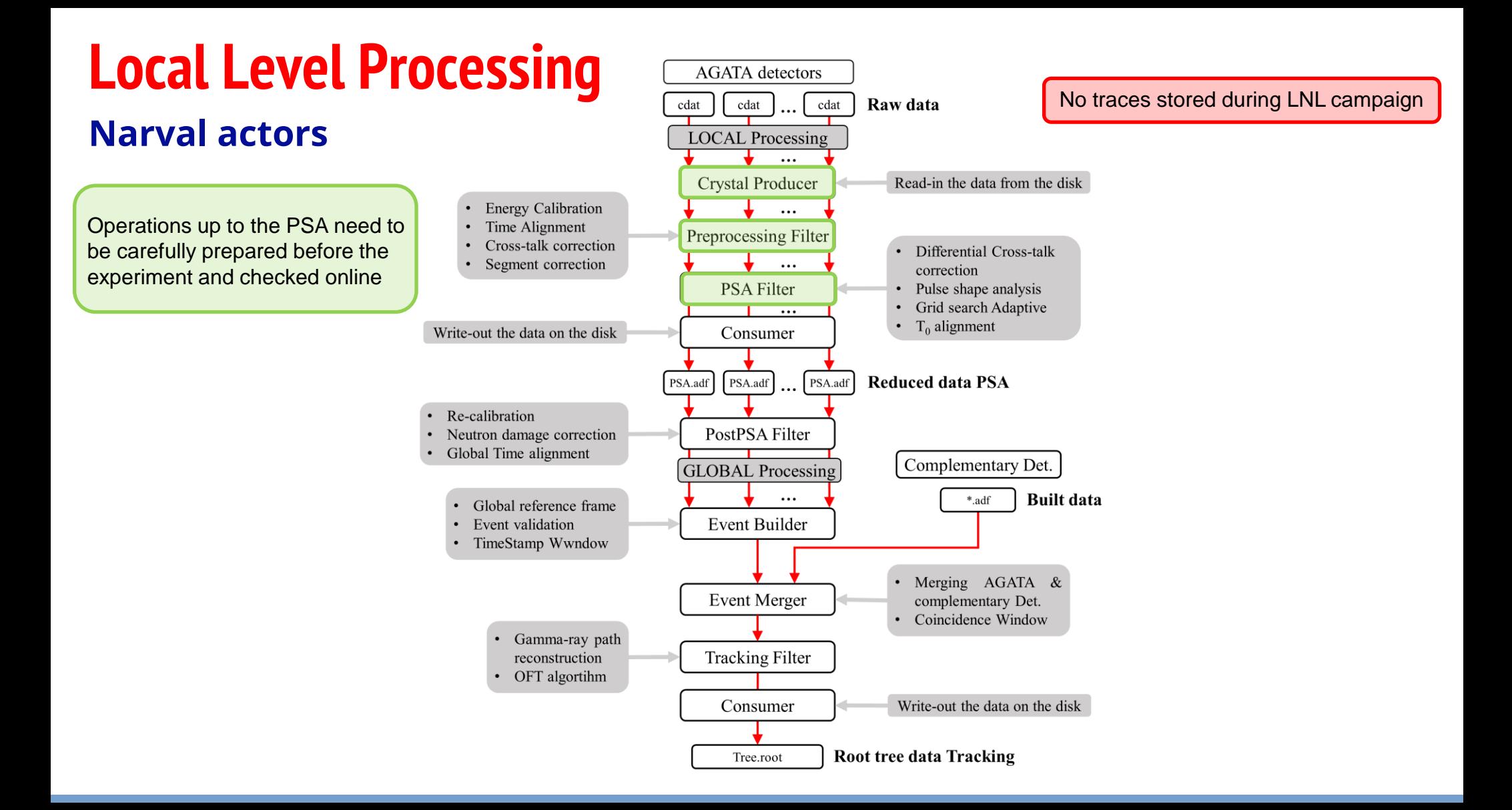

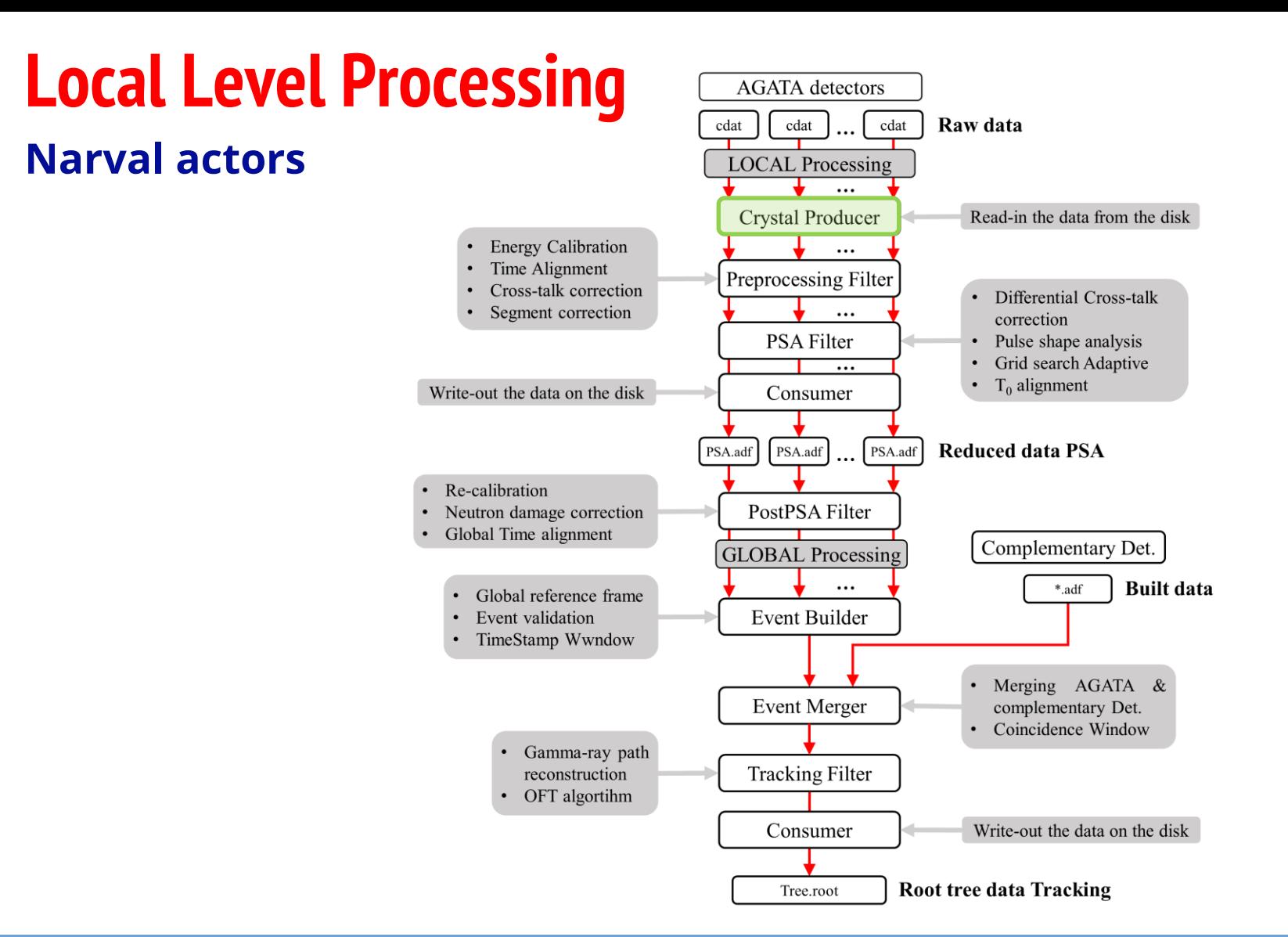

### **Crystal Producer**

- o Reads the data from:
	- The PCI express driver connected to the GGP electronics, **online**
	- Naw dala moo (ovont\_mozzualia.l • Raw data files (event\_mezzdata.cdat) , **offline**
- $\overline{a}$ Acts as a local event builder to assemble data coming from the GGP readout (or from the raw data file) according to mapping specified in:
	- **CrystalProducerATCA.conf Files in Conf/00A e.g.**
- Prepares data: crystal frames and send it to the data flow
- o **Configuration for this actor done by the local team**
- $\circ$ Writes the original/raw data files (optional) and generate raw spectra for amplitudes and baselines:
	- **event\_mezzdata.cdat**
	- **event\_energy.bdat**
	- Prod 100-42-100-S Traces.samp
	- Prod 38-16384-UI\_ Baseline.spec
	- **Prod\_\_4-38-32768-UI\_\_Ampli.spec**

**Files in Data(Out)/00A e.g.**

## **Crystal Producer**

### **Raw data (traces)**

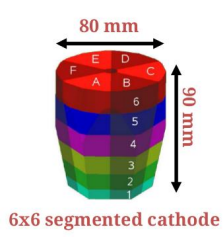

#### event\_mezzdata.cdat.0000 (format: 4120-UA)

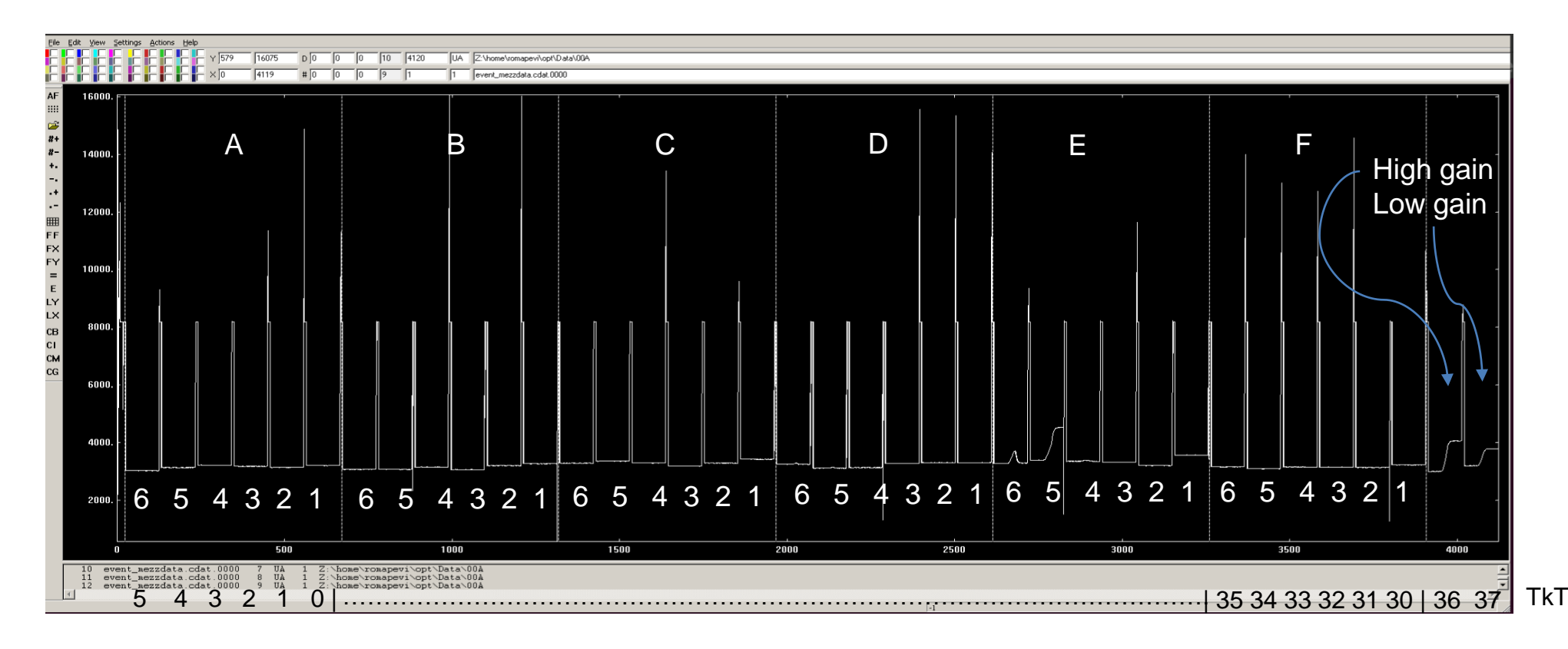

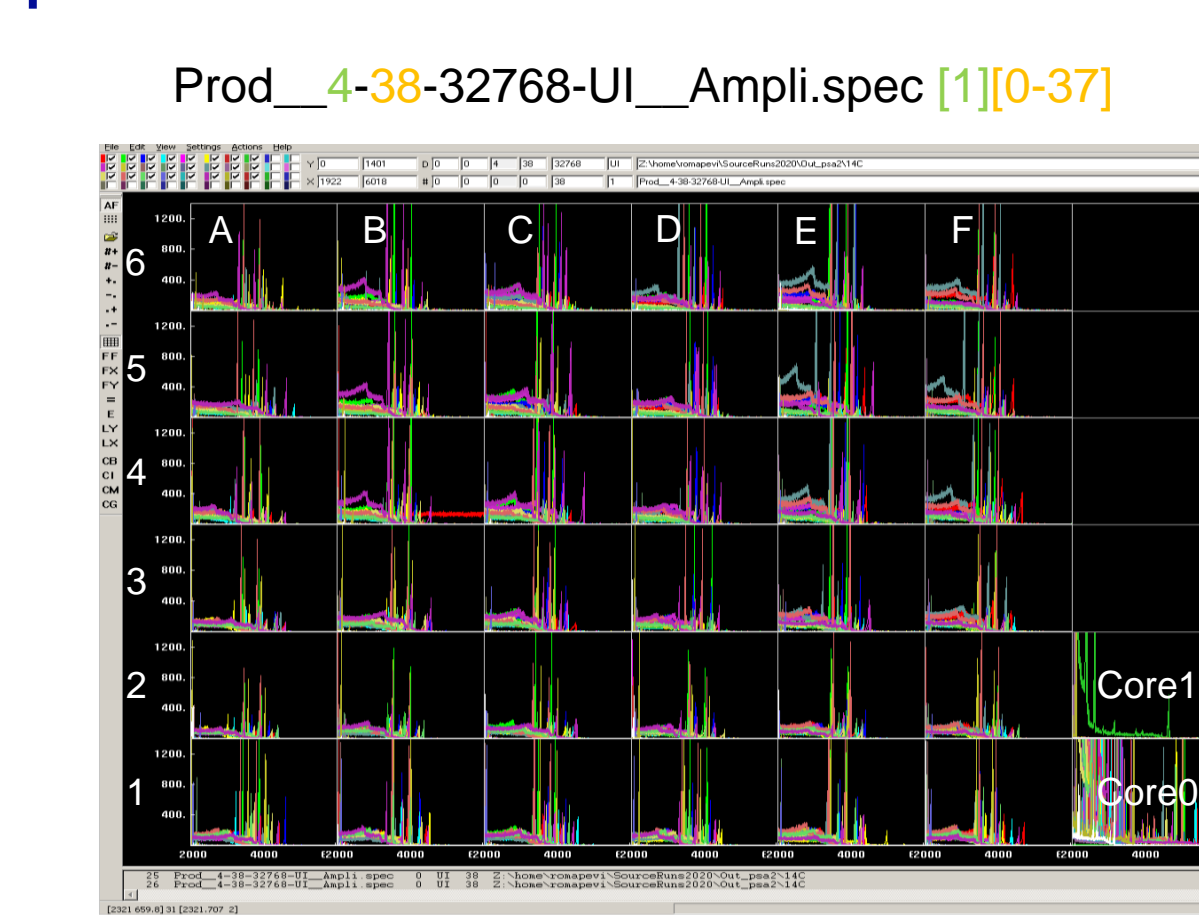

## **Amplitude spectra Crystal Producer**

## $80 \text{ mm}$ 6x6 segmented cathode

 $\mathbb{E}^{\mathbb{E}^{\mathbb{I}}}_{\mathbb{E}^{\mathbb{I}}}$ 

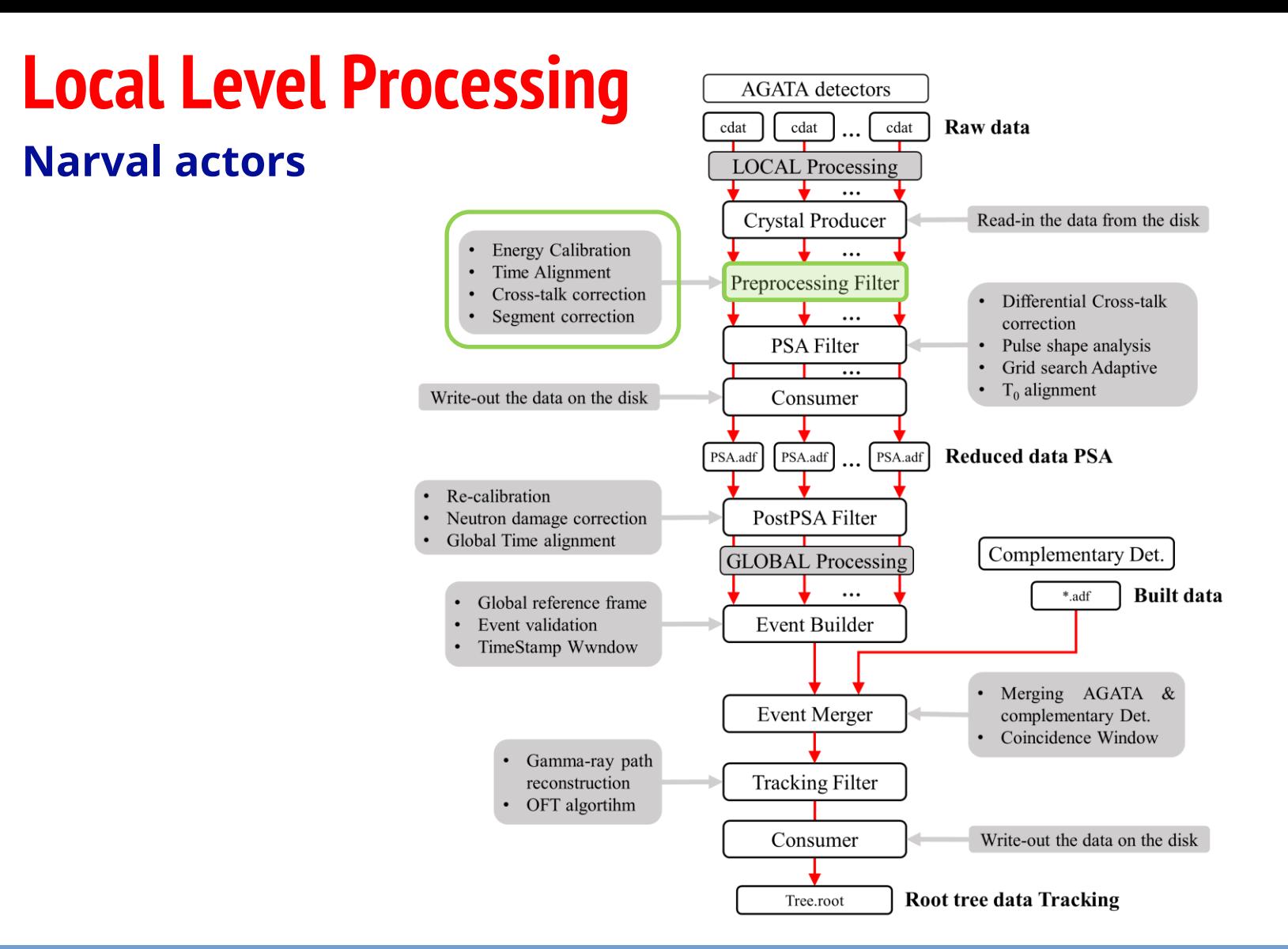

## **Preprocessing Filter Local Level Processing**

- o Performs:
	- Energy calibrations, Time alignment, Calculation of T0 from core: **PreprocessingFilterPSA.conf**
	- Cross talk corrections and unstable/dead segments corrections: **xdir\_1325-1340.cal, xinv\_1325-1340.ca**l
- $\cup$  $\circ$  After Preprocessing:
	- energies are stored in units of keV
	- times are in units of samples (10 ns) (but time calibration parameters are in ns)
	- positions are given in mm, when they show up after the PSA

#### $\circ$ o **Configuration for this actor done by the local team**

- Generates various files:
	- Prep 2000-2000-UI EsEs.matr
	- Prep\_\_2-1000-1000-US\_\_EeEtrCC.matr
	- **Prep\_\_2-10-16384-UI\_\_Esum.spec**
	- Prep 2-2000-1000-US EcTc.matr
	- **Prep\_\_2-40-16384-UI\_\_Ener.spec**
	- Prep 36-36-UI IsIs.matr
	- **Prep\_\_6-40-1000-UI\_\_TT.spec**

**Files in Data(Out)/00A e.g.**

**Files in A** e.g.

### **Preprocessing Filter**

Quality of the PSA is highly dependent on the good calibrations at the Preprocessing level!

- Check all segment and core signals detector by detector (36detectorsx38) signals=1368 spectra)
- o In case of problematic signals, check producer level and cdat
- Once all the detector status are identified:
	- 1. Energy calibration
	- 2. Crosstalk correction
	- 3. Correction of missing/unstable segments
	- 4. Time alignment of the segments to core
	- 5. T0 alignment

### **1. Energy Calibration**

#### **What is needed:**

- Long 60Co run
- o Spectra file : Data/{crystalID}/**Prod\_\_4-38-32768-UI\_\_Ampli.spec**
- o Conf File**: PreprocessingFilterPSA.conf**
- o Auxiliary files: recal.out
- o Programs/scripts:

#### **RecalEnergy:** generate calibration coefficients

RecalEnergy -spe Data/{crystalID}/Prod\_\_4-38-32768-UI\_\_Ampli.spec -sub 38 -num 38 -gain 2 > {crystalID}/recal.out

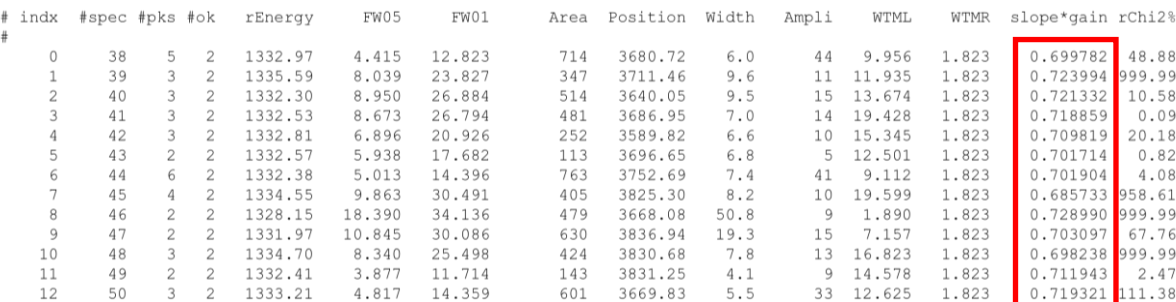

#### **colupdate.py:** Add these coefficients to the 5th column of PreprocessingFilterPSA.conf

./colupdate.py {crystalID}/PreprocessingFilterPSA\_old.conf {crystalID}/recal.out -c 4 13 -o {crystalID}/PreprocessingFilterPSA.conf

#### More details in [AGATA\\_LLP\\_UsersGuide.pdf](https://atrium.in2p3.fr/nuxeo/nxdoc/default/878272cd-bb33-4b35-aa30-227c1a38e8d1/view_documents)

**Gain-only!** no offset coefficient needed because of the way the amplitude is generated in the preprocessing electronics.

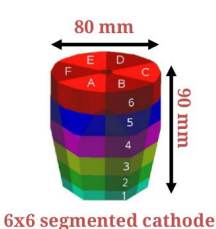

#### **PreprocessingFilterPSA.conf**

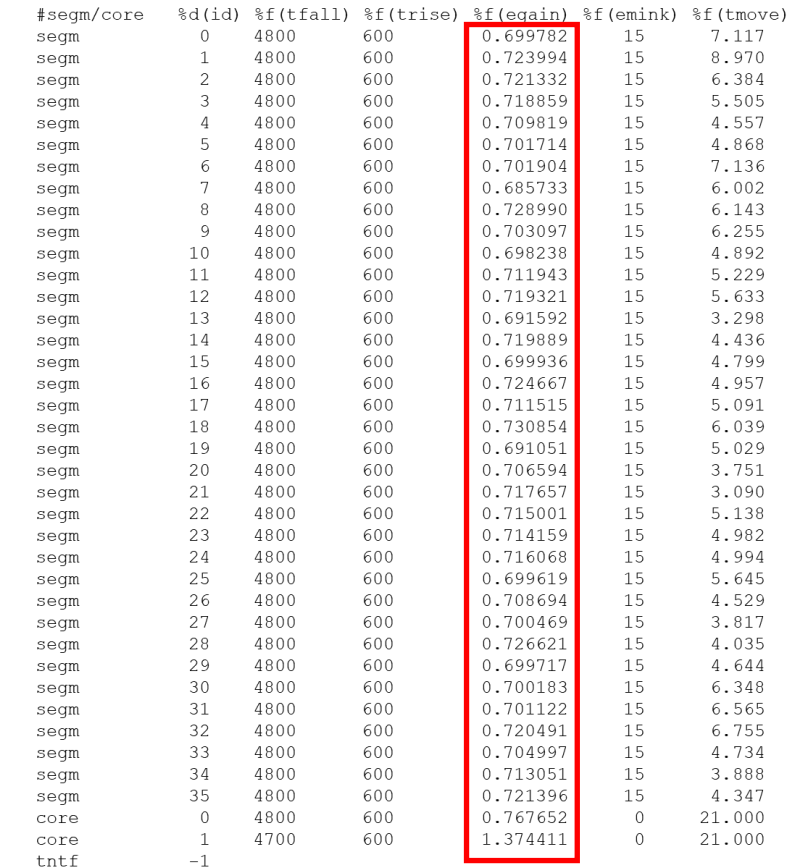

## **Preprocessing Filter** Verification with femul replay

### **Preprocessing Filter: 1. Energy Calibration**

Prod\_4-38-32768-UI\_Ampli.spec [1][0-37] Prep\_2-40-16384-UI\_Ener.spec [0][0-37]

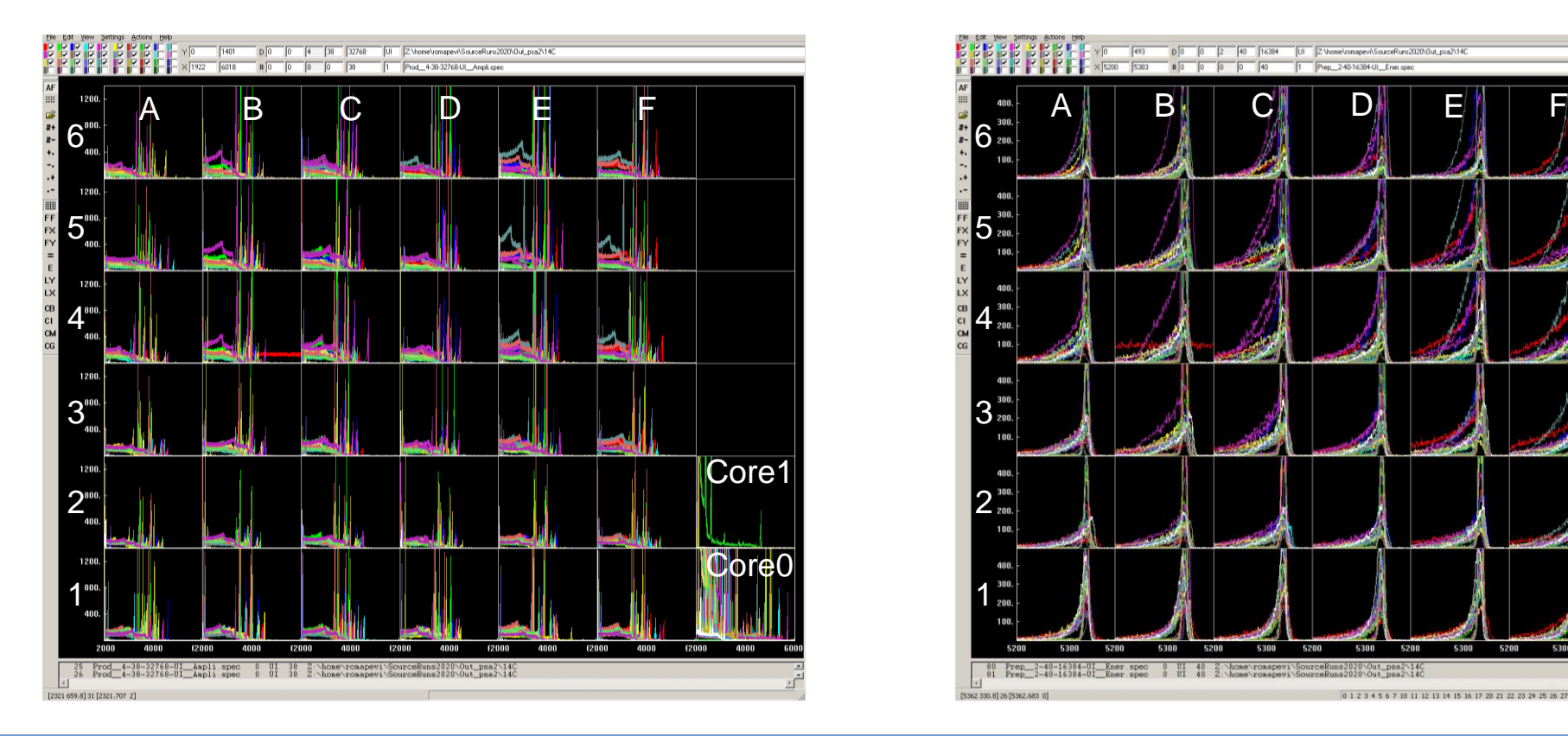

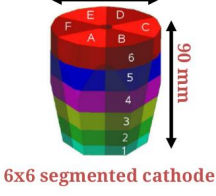

80 mm

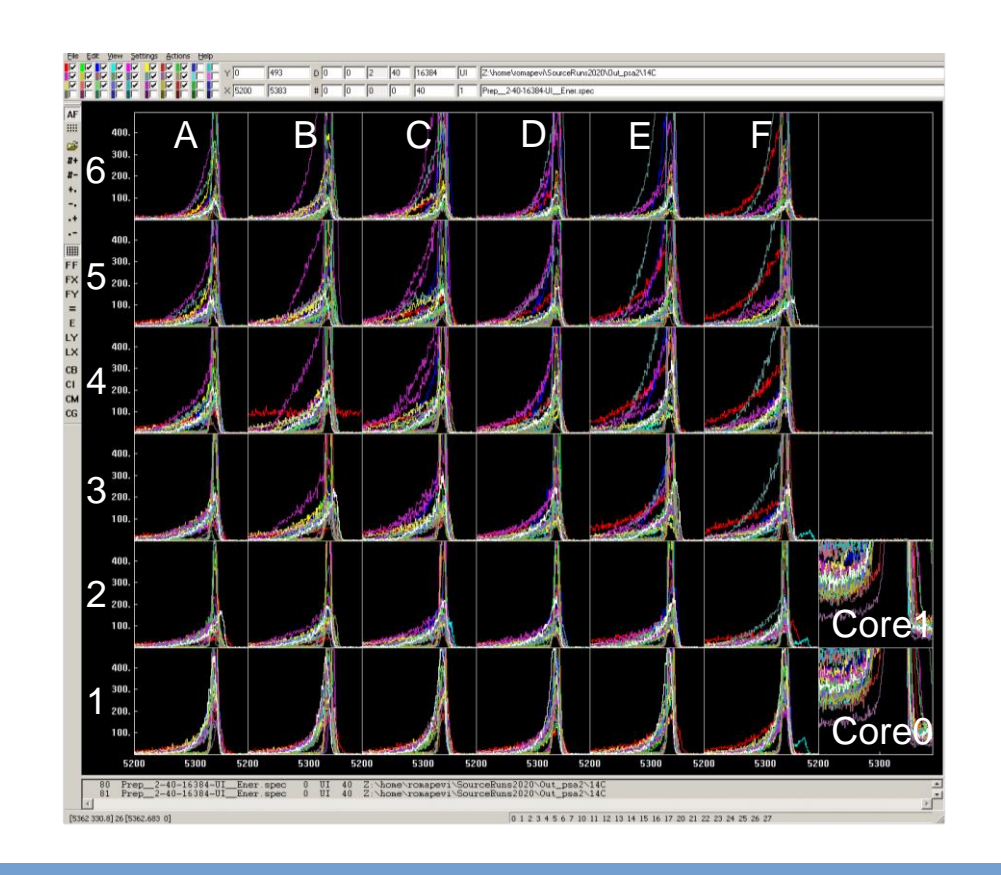

## **Preprocessing Filter** Verification with femul replay

### **1. Energy Calibration**

Prep\_2-40-16384-UI\_Ener.spec [0][36] Prep\_2-10-16384-UI\_Esum.spec [1][0]

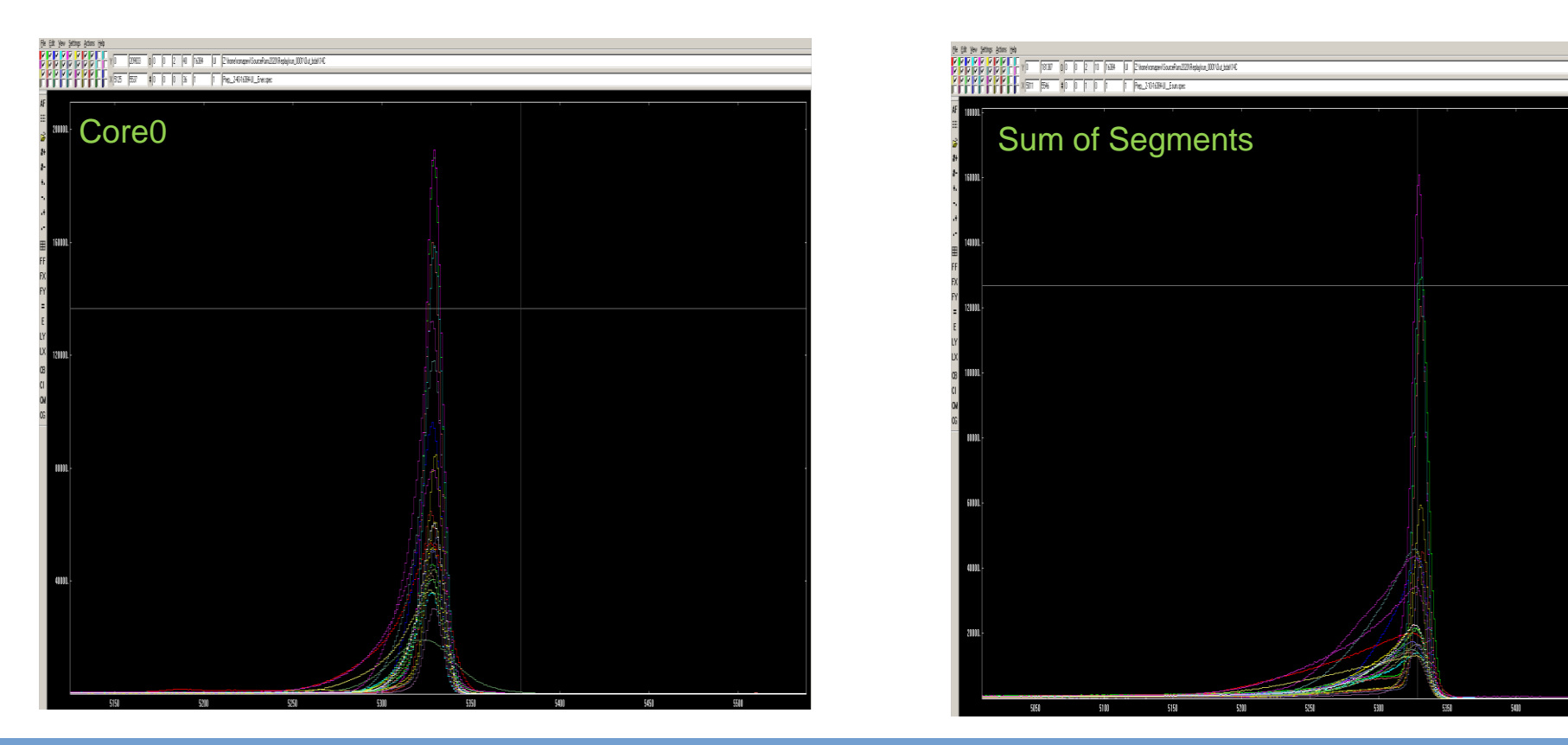

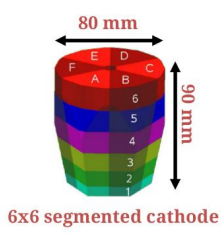

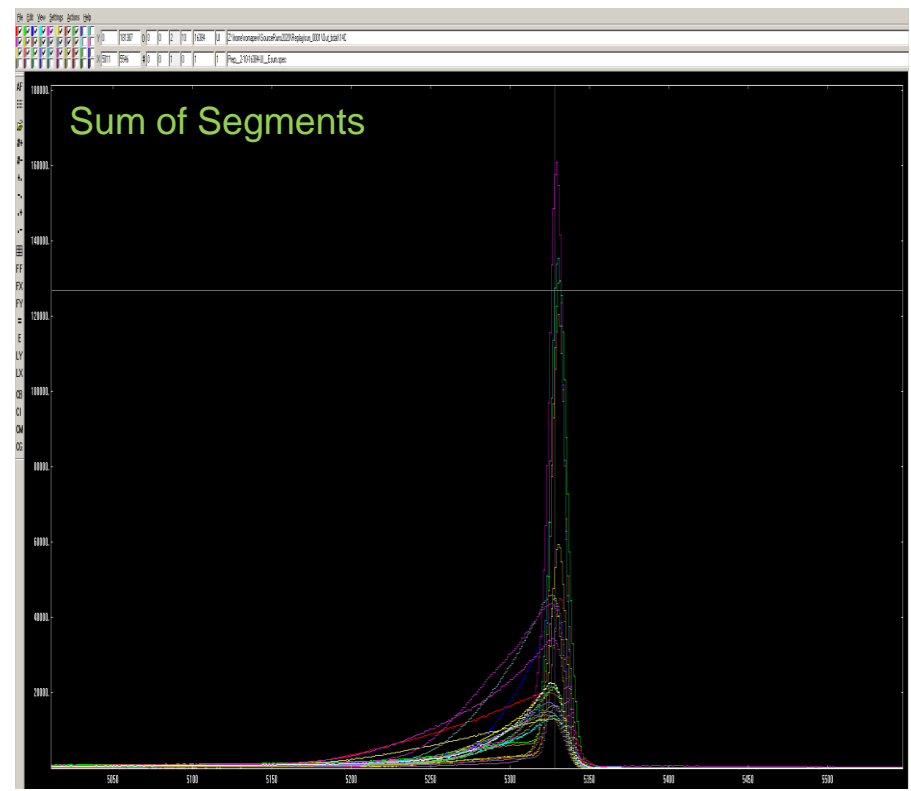

### **2. Crosstalk correction**

Crosstalk **appears in any electrically segmented detector** due to the electronic coupling among channels.

- o **proportional**: proportional to the net charge signal  $\longrightarrow$  affects energy spectra with M>1
- o **differential**: proportional to the derivative of that signal  $\longrightarrow$  affects PSA

Creates strong energy shifts proportional to fold.

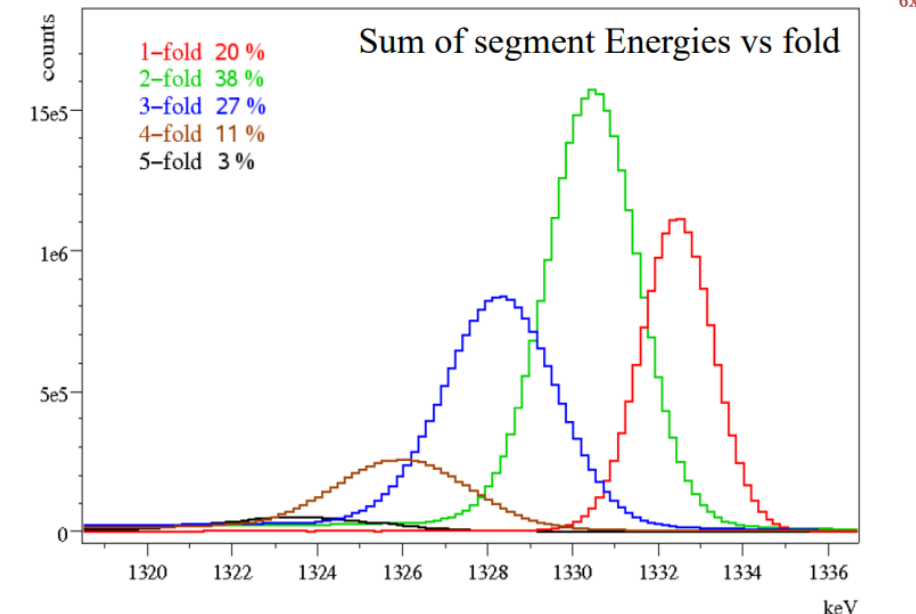

**Corrections** are made according to **a linear combination of the signal amplitudes of the other segments** using a 60Co source. With the software *xTalkSort*, the energies recorded in the segments are sorted according to the segment multiplicity (i.e. number of firing segments). From that, the shift from the nominal energy of the two transitions of the 60Co source is deduced to build the **cross-talk matrix of coefficients**.

![](_page_23_Picture_8.jpeg)

### **2. Crosstalk correction**

#### **What is needed:**

- Long 60Co run
- o Raw file : Data/{crystalID}/**event\_energy.bdat**
- o Conf File**: xdir\_1325-1340.cal, xinv\_1325-1340.cal**
- Auxiliary files: ecalF1.cal, xspe \_ 36-37-16384-UI \_ cal.spe, xdir\_1325-1340.txt
- o Programs/scripts:

#### **xTalkSort:** Sort and analysis of Agata events without traces

xTalkSort -ifile ../Data/{crystalID}/event\_energy.bdat.0000 -ecalF1 ecalF1.cal -egain 5 -specXT -trigewin 1325 1340

#### **RecalEnergy:** generate calibration coefficients

RecalEnergy -spe xspe  $36-37-16384-UI$  cal.spec -num 1332 -ener 1332.5 gain 5 -offs 1000 -Xtalk 37 > xdir\_1325-1340.txt

#### **xTalkInvert:** construct the file xinv 1325-1340.cal of cross talk

coefficients.

xTalkInvert -f xdir\_1325-1340.cal

Replay to generate event.bdat files **femul key in CrystalProducer:**  "WriteDataMask 8",

**36\*36=1296 coefficients** to correct capacitive coupling correlations between segments and core

![](_page_24_Picture_17.jpeg)

6x6 segmented cathode

Prepare the ecalF1.cal file with the format:

0 %id 2 0 %CalibCoeff 0 0 2 0 0.301769 0 1 2 0 0.313686 ... 0 36 2 0 0.484332 0 37 2 0 1.740927

#### Prepare the crosstalk files I with the proper format :

grep -v "^#" xdir\_1325-1340.txt | grep -v "^  $*36$  " | cut  $-b15-\overline{1}02$  --complement | tee xdir\_1325-1340.cal

![](_page_24_Picture_241.jpeg)

## **Preprocessing Filter** Verification with femul replay

### **2. Crosstalk correction**

Prep\_2-10-16384-UI\_\_Esum.spec [0][0-4] Prep\_2-10-16384-UI\_\_Esum.spec [1][0-4]

![](_page_25_Picture_51.jpeg)

![](_page_25_Picture_5.jpeg)

![](_page_25_Picture_52.jpeg)

**3. Dead/unstable segment correction**

![](_page_26_Picture_2.jpeg)

![](_page_26_Picture_3.jpeg)

--Example of Detector Ok--

![](_page_26_Figure_5.jpeg)

### **3. Dead/unstable segment correction**

![](_page_27_Picture_2.jpeg)

![](_page_27_Picture_3.jpeg)

- o **Broken segment:** the net charge is not properly collected but flows to the neighbouring segments
- o Problem at the cold part of the preamplifier

--Example of Detector with a broken segment--

![](_page_27_Figure_7.jpeg)

### **3. Dead/unstable segment correction**

![](_page_28_Picture_2.jpeg)

![](_page_28_Picture_3.jpeg)

- o **Lost segment:** the net charge is collected, but there is no information inside the data flow
- o Problem after the cold part of the preamplifier

--Example of Detector with a lost segment--

![](_page_28_Figure_7.jpeg)

### **3. Dead/unstable segment correction**

![](_page_29_Picture_2.jpeg)

o **Correction** in the crosstalk matrices considering that the **sum of the energies released in the segments is equal to the energy in the core** with the software *xTalkSort*.

$$
\sum E_{seg} = E_{core}
$$

- $\circ$  Quantify the amount of missing energy of the **dead** segment.  $\;E_{missing} = E_{core} \; \text{)}\;E_{seg}$
- o For **broken** segments, also compensate the loss of energy in the core and generate a specific set of cross-talk correction coefficients capable of removing the ghost peaks from the affected neighbours.
- o Segments with **unstable** gain could be transformed into (and treated as) "lost" segments by setting their energy calibration to zero.
- o **Possible only if all other segments in the detector work correctly**

### **Preprocessing Filter: 3. Dead/unstable segment correction**

#### **What is needed:**

- Long 60Co run
- o Raw file : Data/{crystalID}/**event\_energy.bdat**
- o Conf file**: xdir\_1325-1340.cal, xinv\_1325-1340.cal**
- o Auxiliary files: ecalF1.cal, CC-SG\_\_50-1500-1500-US\_\_ma.matr, xSG\_\_36-36-100-1536-US\_\_ij.matr
- o Programs/scripts: **xTalkSort, RecalEnergy, XTalkMake**

#### **Types of correction (femul keywords):**

#### **Dead segment correction:** recovers E and T

Correction procedure Broken: deadXsg, deadXcc Lost: deadXsq, deadXcc=0

- Broken
- Lost
- "Noisy"

#### Replay to generate event.bdat files **femul key in CrystalProducer:**  "WriteDataMask 8",

#### Replay: - add new cross talk files - add in the gen\_conf.py Prep: 'Det' : ("DeadSeqment Seq FactorS FactorC"), - add in the gen\_conf.py PSA: 'Det' : ("DeadSegment Seg "), - set coeff seg to 0 in the PreprocessingFilterPsa.conf

#### **Unstable segment correction:** recovers E

Correction procedure treatment as a "lost" segment: deadXsg

#### Gain shift, etc

#### Replay: - add new cross talk files - add in the gen\_conf.py Prep: 'Det' : ("UnstableSegment Seg FactorS"),

- keep de old coeff of calibration for the seg (different from 0) in the PreprocessingFilterPsa.conf

More details in **[AGATA\\_LLP\\_UsersGuide.pdf](https://atrium.in2p3.fr/nuxeo/nxdoc/default/878272cd-bb33-4b35-aa30-227c1a38e8d1/view_documents)** 

### **3. Unstable segment correction**

 $80 \text{ mm}$ 

6x6 segmented cathode

![](_page_31_Figure_4.jpeg)

Replay to generate event.bdat files **femul key in CrystalProducer:**  "WriteDataMask 8",

ecalF1.cal file seg 7 **coeff 1.242457** CC-SG 50-1500-1500-US ma.matr [36]

![](_page_31_Figure_7.jpeg)

![](_page_31_Figure_8.jpeg)

Slope of main diagonal ==> **DeadXsg=0,93574** No core loss ==> **DeadXcc=0**

### **3. Unstable segment correction** Verification with femul replay

File Edit View Actions x-Min x-Max y-Min y-Max z-Min z-Max 0  $1500$  y  $1$  fmt 1500 1400 ₩. FF FX FY FZ п DeadXsg=0,93574 919 187 7874975

#### CC-SG\_\_50-1500-1500-US\_\_ma.matr [36] 00B **seg 7** Prep\_\_2-40-16384\_\_Ener.spec [0][7] (red) & [1][7] (white)

![](_page_32_Figure_5.jpeg)

Replay:

- add new cross talk files
- add in the gen\_conf.py Prep:
- '00B' : ("UnstableSegment
- 7 0.93574"),

#### - keep de old coeff of calibration for the seg (different from 0) in the PreprocessingFilterPsa.conf

#### **xTalkSort:** Generate new crosstalk matrix

xTalkSort -ifile event energy.bdat -ecalF1 ecalF1.cal -egain 5 -deadSeg 7 0.93574 0 -matx1 **xTalkMake:** Generate crosstalk coefficients:

xTalkMake -f xSG 36-36-100-1536-US ij.matr

![](_page_32_Picture_15.jpeg)

### **3. Dead segment correction: Lost segment**

![](_page_33_Figure_2.jpeg)

Replay to generate event.bdat files **femul key in CrystalProducer:**  "WriteDataMask 8",

ecalF1.cal file seg 30 **coeff 0.00000** to treat it as a lost segment correction File Edit View Actions x-Min x-Max y-Min y-Max z-Min z-Max 0  $\boxed{0}$   $\boxed{50}$   $\boxed{1500}$   $\boxed{y}$   $\boxed{1}$  fmt  $\boxed{Z \cdot d1 \cdot d}$  $\boxed{1499}$  $n-$ **[1332.36,1253.16]** FF **FX** FY FZ  $\blacksquare$ log

Slope of main diagonal ==> **DeadXsg=0,94055** No core loss ==> **DeadXcc=0**

8706727

 $\overline{z}$ 

 $\mathbf{x}$ 

512.51

![](_page_33_Picture_6.jpeg)

### **3. Dead segment correction: Lost segment**

![](_page_34_Picture_2.jpeg)

![](_page_34_Figure_3.jpeg)

Replay:

- add new cross talk files
- add in the gen\_conf.py Prep: '11B' : ("DeadSegment 30 0.94055 0"),
- add in the gen conf.py PSA: '11B' : ("DeadSegment 30 "),
- set coeff seg 30 to 0 in the PreprocessingFilterPsa.conf

### **3. Dead segment correction: Broken segment**

12B **seg 5** Prep\_\_2-40-16384\_\_Ener.spec [0][0-35] before (red) and after (white) the experiment

![](_page_35_Figure_3.jpeg)

Replay to generate event.bdat files **femul key in CrystalProducer:**  "WriteDataMask 8",

ecalF1.cal file seg 5 **coeff 0.00000** to treat it as a broken segment correction CC-SG 50-1500-1500-US ma.matr [36]

![](_page_35_Figure_6.jpeg)

Slope of main diagonal ==> **DeadXsg=0,9483** No core loss ==> **DeadXcc=0,01621**

![](_page_35_Picture_8.jpeg)

### **3. Dead segment correction: Broken segment**

![](_page_36_Figure_2.jpeg)

![](_page_36_Figure_3.jpeg)

the crosstalk correction, we need the slope of the broken segment after the correction

#### CC-SG 50-1500-1500-US ma.matr [5] 6x6 segmented cathode

 $80 \text{ mm}$ 

![](_page_36_Figure_6.jpeg)

![](_page_36_Figure_7.jpeg)

![](_page_36_Figure_8.jpeg)

#### Replay:

- add new cross talk files
- add in the gen\_conf.py Prep: '12B' : ("DeadSegment 5 0.9483 0.1621"),
- add in the gen\_conf.py PSA: '12B' : ("DeadSegment 5"),
- set coeff seg 5 to 0 in the PreprocessingFilterPsa.conf

### **4. Time alignment segments to core**

![](_page_37_Picture_2.jpeg)

#### **PreprocessingFilterPSA.conf**

![](_page_37_Picture_88.jpeg)

#### **What is needed:**

![](_page_37_Picture_89.jpeg)

#### **colupdate.py:** Add these coefficients to the 7th column of PreprocessingFilterPSA.conf

./colupdate.py {crystalID}/PreprocessingFilterPSA\_old.conf {crystalID}/recal.out -c 6 13 -o {crystalID}/PreprocessingFilterPSA.conf

More details in **[AGATA\\_LLP\\_UsersGuide.pdf](https://atrium.in2p3.fr/nuxeo/nxdoc/default/878272cd-bb33-4b35-aa30-227c1a38e8d1/view_documents)** 

## **Preprocessing Filter** Verification with femul replay

### **4. Time alignment segments to core**

Prep\_6-40-1000-UI\_\_TT.spec [1][0-35] Prep\_6-40-1000-UI\_\_TT.spec [5][0-35]

![](_page_38_Figure_3.jpeg)

![](_page_38_Picture_5.jpeg)

![](_page_38_Figure_7.jpeg)

### **5. T0 alignment**

## $80 \text{ mm}$ 6x6 segmented cathode

#### **What is needed:**

- o Any run
- o Spectra file : Data/{crystalID}/**Psa\_\_40-1000-UI\_\_Tzero.spec**
- o Conf File**: PreprocessingFilterPSA.conf**
- o Auxiliary file: shift\_TT.out
- o Programs/scripts:

#### **TkT: estimate shift coefficients**

![](_page_39_Figure_10.jpeg)

Add these coefficients to the 7th column of PreprocessingFilterPSA.conf last 2 rows

#### **PreprocessingFilterPSA.conf**

![](_page_39_Picture_80.jpeg)

## **Preprocessing Filter** Verification with femul replay

**5. T0 alignment**

![](_page_40_Picture_3.jpeg)

![](_page_40_Figure_4.jpeg)

![](_page_40_Figure_5.jpeg)

![](_page_41_Figure_0.jpeg)

### **PSA Filter**

**All up to this points cannot be redone after the experiment (!)**

- $\circ$  Reads the simulated basis (ADL)
- o Applies the preamp response function to the simulated traces
- o Performs the signal decomposition:
	- Implemented algorithm: **Grid Search**
	- e impromented digenment on a search
		- As a coarse/fine search (AGS)
- $\circ$  Reduces size of data by factor  $\sim$ 80
- o Provides the parameters for the correction of neutron damage
- o **Takes ~95 % of total CPU time**
- o Is the critical point for the processing speed of online and offline analyses

#### $\circ$  Configuration for this actor done by the local team

#### Core1 • **Psa\_\_2-38-37-60-F\_\_AverSingles.samp** Generates various files:

- **Psa\_\_3-100-100-100-US\_\_XYZ.matr**
- Psa 37-37-60-F Base.aver
- r sa\_\_37-37-00-r \_\_base.aver<br>• Psa\_\_37-37-60-F\_\_Base.aver\_raw
- Psa\_40-1000-UI\_RedChi.spec
- **Psa\_\_40-1000-UI\_\_Tzero.spec**
- Psa 40-100-UI Stat.spec
- **Psa\_\_40-16384-UI\_\_Ener.spec**
- Psa 524288-F DistanceMetric.spec

**Files in Data(Out)/00A e.g.**

#### **PSA Filter**

![](_page_43_Figure_2.jpeg)

#### 791 keV deposited in segment B4

#### **PSA Filter**

![](_page_44_Figure_2.jpeg)

#### **Traces**

![](_page_45_Picture_2.jpeg)

#### Psa\_100-2-42-60-F\_\_Traces.samp [0 experimental trace (red), 1 calculated trace(white) ]

![](_page_45_Figure_4.jpeg)

### **Hit pattern**

![](_page_46_Picture_2.jpeg)

#### Psa\_3-100-100-100-US\_XYZ.matr [0 projection XY][0 all] [91-96 slices of segments]

![](_page_46_Figure_4.jpeg)

![](_page_46_Figure_5.jpeg)

![](_page_46_Figure_6.jpeg)

![](_page_46_Figure_7.jpeg)

### **Hit pattern**

![](_page_47_Picture_2.jpeg)

#### Psa\_3-100-100-100-US\_XYZ.matr [1 projection XZ][0 all] [91-96 slices of segments]

![](_page_47_Figure_4.jpeg)

![](_page_47_Figure_5.jpeg)

### **Hit pattern**

![](_page_48_Picture_2.jpeg)

#### Psa\_3-100-100-100-US\_XYZ.matr [2 projection YZ][0 all] [91-96 slices of segments]

![](_page_48_Figure_4.jpeg)

![](_page_48_Figure_5.jpeg)

### **T0 effect**

![](_page_49_Figure_2.jpeg)

Effect of time position of the experimental trace

# **AGATA Analysis Workshop 2023 Preprocessing Calibration Thank you!**

**R.M. Pérez-Vidal**

12/09/2023, Legnaro

![](_page_50_Picture_3.jpeg)

![](_page_50_Picture_4.jpeg)

![](_page_50_Picture_5.jpeg)